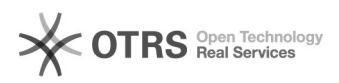

## Sincronizando uma pasta no MacOS

## 07/05/2024 23:49:24

## **Imprimir artigo da FAQ**

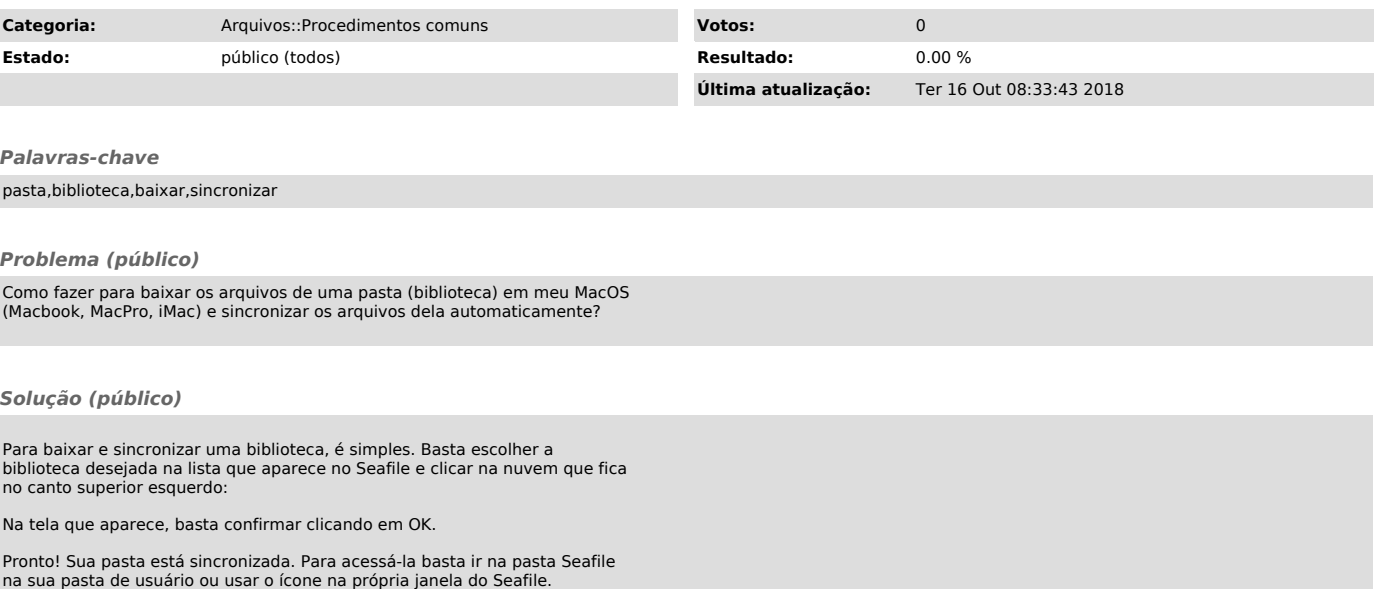